# MATPLOTLIB.

#### K. S. M. G. T. P.

Wydział Fizyki, Matematyki i Informatyki Politechnika Krakowska im. Tadeusza Kościuszki

17.05.2019

K ロ ▶ K @ ▶ K 할 ▶ K 할 ▶ [할 바 ) 이익(어

### Plan.

#### [Wstęp.](#page-2-0)

- [Architektura omówienie.](#page-2-0)
- [Warstwa Backend.](#page-2-0)
- [Warstwa Artist.](#page-2-0)
- [Warstwa Scripting.](#page-2-0)

K ロ ▶ K @ ▶ K 할 ▶ K 할 ▶ [ 할 날 수 있어 0

[Przykłady.](#page-2-0)

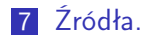

### <span id="page-2-0"></span>Wstęp.

Matplotlib to biblioteka do tworzenia wykresów dla języka programowania Python i jego rozszerzenia numerycznego NumPy. Zawiera ona API Pylab zaprojektowane tak aby było jak najbardziej podobne do MATLABa, przez co jest łatwy do nauczenia przez jego użytkowników. Matplotlib został napisany i jest utrzymywany głównie przez Johna Huntera, i jest dostępny na licencji przypominającej licencję BSD (licencji zgodnych z zasadami wolnego oprogramowania).

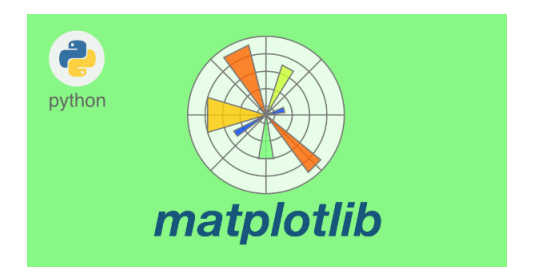

**KOD KAD KED KED EE MAA** 

Figure jest to obiekt najwyższego poziomu w bibliotece Matplotlib. Zawiera on i zarządza wszystkimi elementami danej grafiki (np. wykresu).Jednym z podstawowych zadań architektonicznych, które Matplotlib musi rozwiązać, jest implementacja struktury do reprezentowania i manipulowania obiektem Figure , niezależnie od czynności renderowania tego obiektu, dzięki czemu można budować coraz bardziej wyrafinowane konstrukcje w obrębie obiektu Figure. Matplotlib enkapsuluje nie tylko interfejsy rysowania, ale także podstawową obsługę zdarzeń i okienkowanie najpopularniejszych zestawów narzędzi interfejsu użytkownika. W celu uzyskania powyższego efektu architektura została podzielona na trzy warstwy, które można traktować jako stos. Każda warstwa, która znajduje się nad inną warstwą, wie, jak rozmawiać z warstwą pod nią, ale dolna warstwa nie jest świadoma warstw nad nią.

Na dole stosu znajduje się warstwa Backend, która zapewnia konkretne implementacje abstrakcyjnych klas interfejsów:

KOD KAPD KED KED EN MAG

- FigureCanvas powierzchnia do rysowania,
- Renderer wykonuje rysunek,
- Event obsługuje zdarzenia wejściowe (np. mysz).

Warstwa Artist jest środkową warstwą stosu. Wszystkie elementy widoczne w obiekcie Figure takie jak: tytuł, linie, etykiety, obrazy itp. odpowiadają poszczególnym instancjom warstwy Artist. Klasą bazową jest klasa matplotlib.artist.Artist. Sprzężenie pomiędzy warstwą Artist a warstwą Backend jest uzyskiwane za pomocą metody draw.

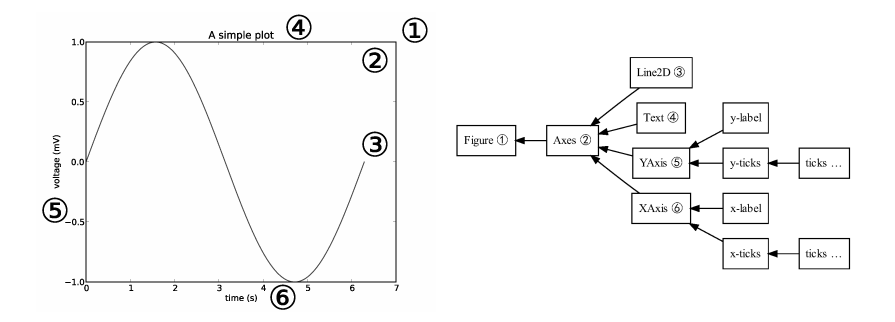

K ロ ▶ K (同 ▶ K 토 ▶ K 토 ▶ 그리도, K) Q Q Q

Większość języków specjalnego przeznaczenia, do analizy danych i wizualizacji zapewnia prosty interfejs skryptowy, który ma na celu uproszczenie typowych zadań. Matplotlib robi to również w interfejsie matplotlib.pyplot. Interfejs ten obsługuje wiele szablonów służących do tworzenia wykresów i osi i operacji na nich. Dzięki matplotlib.pyplot, w relatywnie prosty sposób można dokonywać odpowiedniej dla użytkownika wizualizacji danych.

KOD KAPD KED KED EN MAG

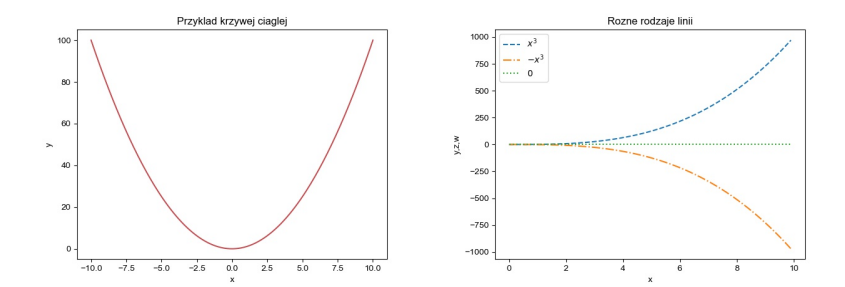

K ロ ▶ K @ ▶ K 할 ▶ K 할 ▶ [ 할 날 수 있어 0

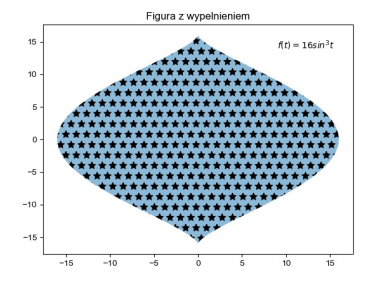

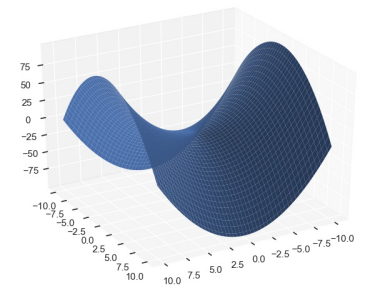

**メロトメ都トメミトメミト ミ性 のなめ** 

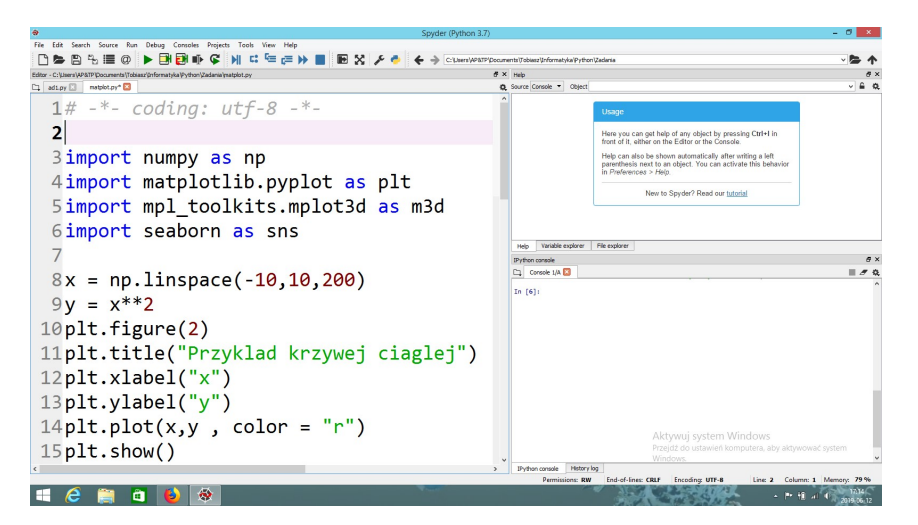

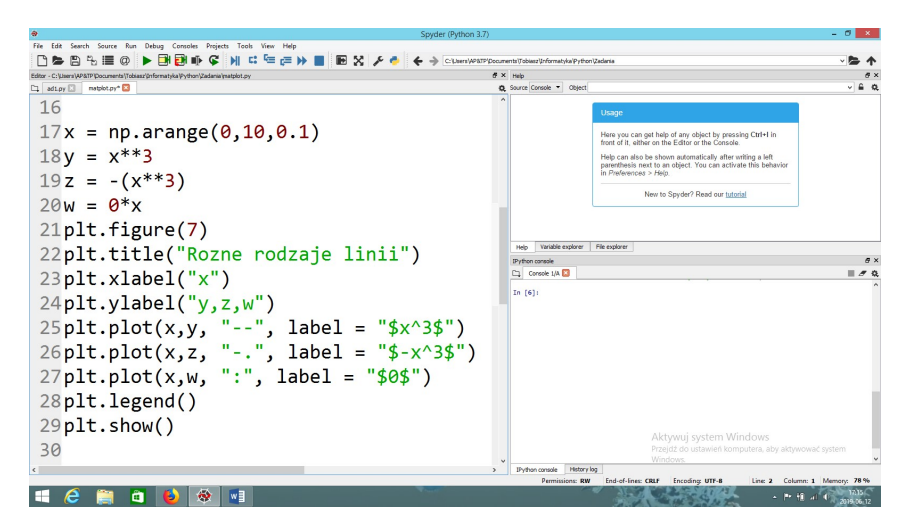

KOD KARD KED KED EN MAG

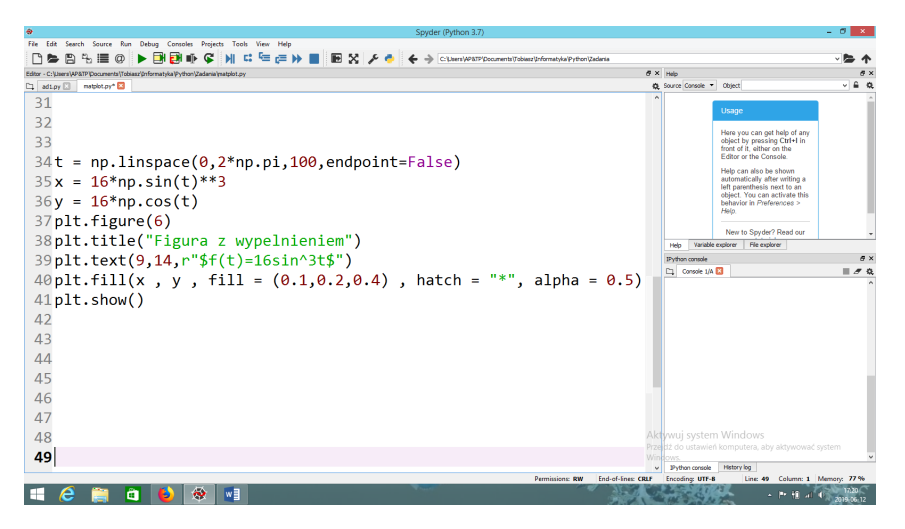

#### K ロ ▶ K 何 ▶ K 로 ▶ K 로 ▶ 그리도 19 Q @

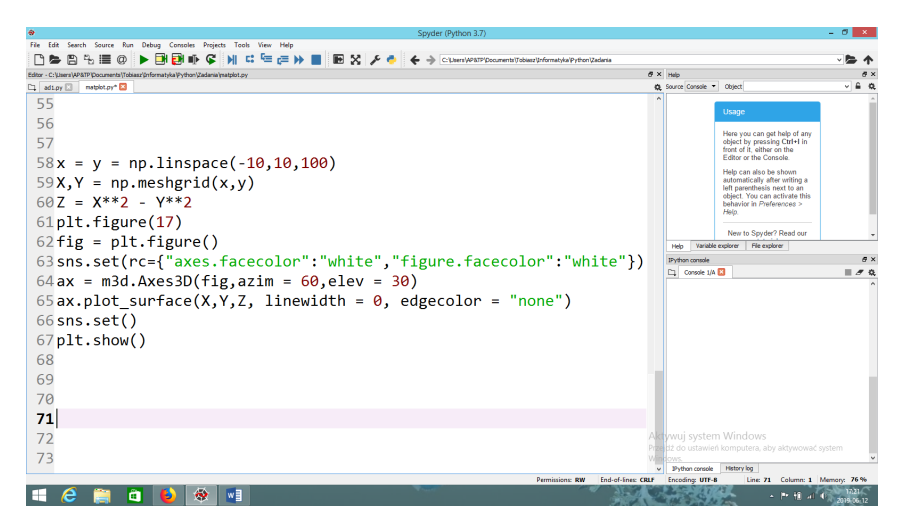

#### K ロ ▶ K 何 ▶ K 로 ▶ K 로 ▶ 그리도 19 Q @

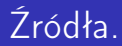

#### http://www.aosabook.org/en/matplotlib.html Ë

#### F https://matplotlib.org/

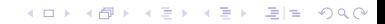